6.622 Power Electronics Prof. David Perreault

## Lecture  $8$  —  $\rm DC/DC$  Lecture  $4$

## 1 Ripple Ratios

Last class we saw that with certain idealizations/approximations converter waveforms have triangular ripple and we can use ripple ratios:

$$
x_{pk} = X(1 + R_x)
$$
  
where  $R_x \triangleq \frac{\Delta x_{pp}/2}{X}$ 

Fractional deviation from dc

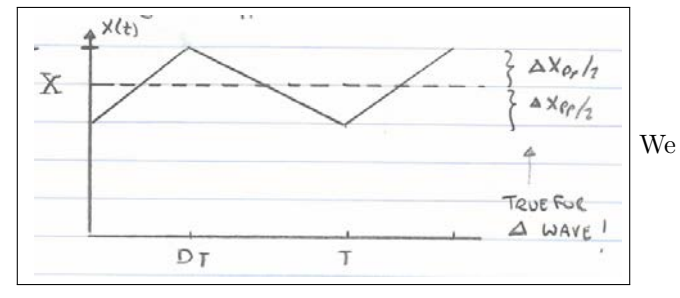

can use ripple ratios in several ways.

1. Find peak stresses from dc terms, eg

Direct converter:  
\n
$$
v_{sw, pk} = v_{d, pk} = v_{c, pk} = max(|V_1|, |V_2|)(1 + R_c)
$$
\n
$$
i_{sw, pk} = i_{d, pk} = i_{L, pk} = max(|I_1|, |I_2|)(1 + R_L)
$$
\nIndirect converter:  
\n
$$
v_{sw, pk} = v_{d, pk} = v_{c, pk} = (|V_1| + |V_2|)(1 + R_c)
$$
\n
$$
i_{sw, pk} = i_{d, pk} = i_{L, pk} = (|I_1| + |I_2|)(1 + R_L)
$$

- 2. Component sizing/stress
- e.g. boost converter

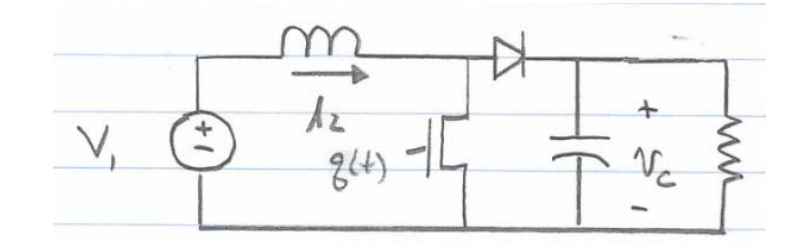

$$
C > \frac{D(1 - D)TI_1}{2V_2R_c}
$$
  
\n
$$
L > \frac{D(1 - D)TV_2}{2I_1R_L}
$$
  
\n
$$
E_c = \frac{1}{2}CV_{c,pk}^2 = \frac{DP_0}{4f_{sw}}[\frac{(1 + R_C)^2}{R_C}]
$$
  
\n
$$
E_L = \frac{1}{2}Li_{L,pk}^2 = \frac{(1 - D)P_0}{4f_{sw}}[\frac{(1 + R_L)^2}{R_L}]
$$

## 2 Discontinuous Conduction Mode (DCM)

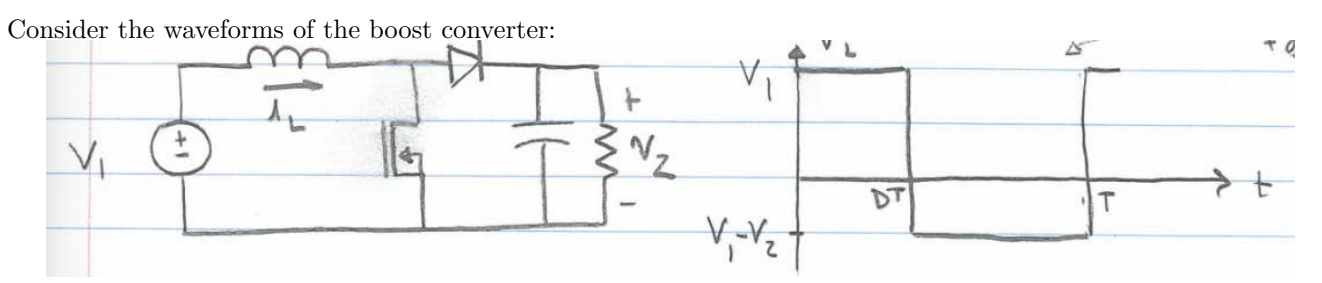

(Right graph has an arrow pointing to it saying "could also show, sw, fn, q for switch  $+ q_0$  for diode")

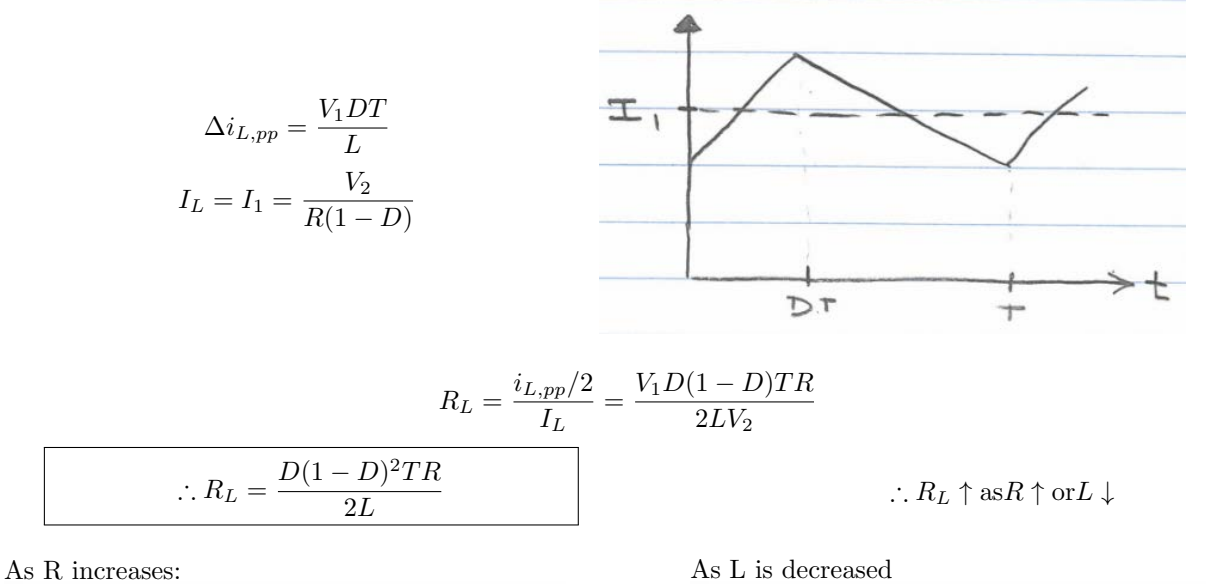

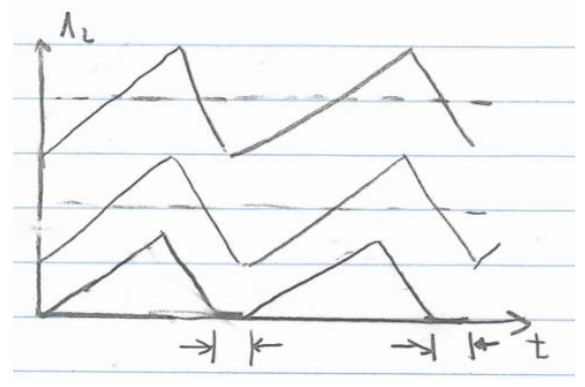

Eventually, peak ripple > dc current, and both  $s$ witch  $+$  diode are off for parts of the cycle

When does this happen? When  $R_L \rightarrow 1$ 

$$
\frac{1}{\sqrt{\frac{1}{1+\frac{1}{1+\frac{
$$

This is known as Discontinuous Conduction Mode (DCM)

$$
R_L = \frac{D(1-D)^2TR}{2L} \to \text{for} R > \frac{2L}{D(1-D)^2T}
$$

- @ "light" load (big R, low power) we get DCM
- Increasing L increases the R for CCM operation

DCM occurs for  $\boxed{L \leq \frac{D(1-D)^2TR}{2}}$ 

This is sometimse called the "critical inductance"

For some cases (e.g. when converter operates down to no load,) keeping CCM at all loads may not be reasonable.

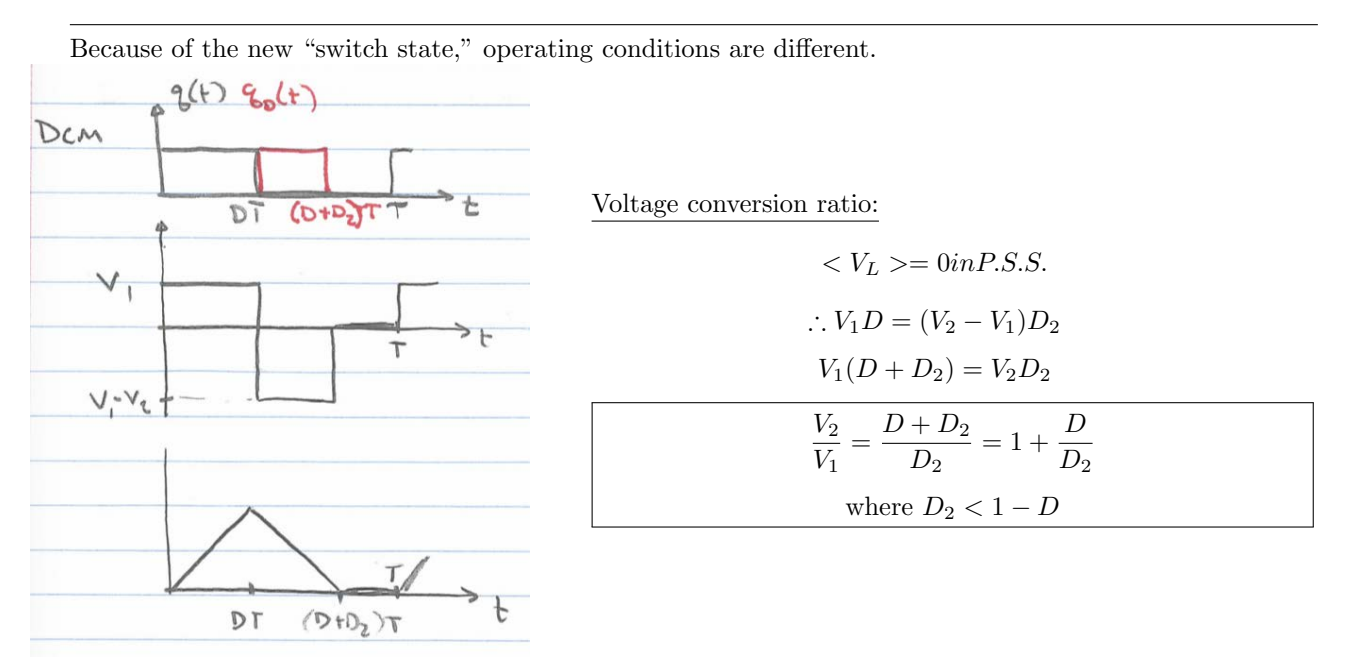

How does this compare to CCM?

$$
CCM \frac{V_2}{V_1} = \frac{1}{1-D} = \frac{1+D-D}{1-D} = 1 + \frac{D}{1-D}
$$

Since  $D_2$  in DCM  $< 1 - D$ ,  $\frac{V_2}{V_1} = 1 + \frac{D}{D_2}$ 

$$
\rightarrow V_2/V_1
$$
 is bigger in DCM than in CCM! $( $>$  $\frac{1}{1-D}$ )$ 

Eliminating  $D_2$  from the equation, it can be shown for boost:

$$
\frac{V_2}{V_1} = \frac{1}{2} + \frac{1}{2}\sqrt{1 + \frac{2D^2RT}{L}}
$$

∴ Conversion ratio depends on R, T, L,...unlike CCM!

 $\rightarrow$  This makes control tricky, since our characteristics change once we enter DCM.

How do we model DCM operation?  $\rightarrow$  Consider diode current!

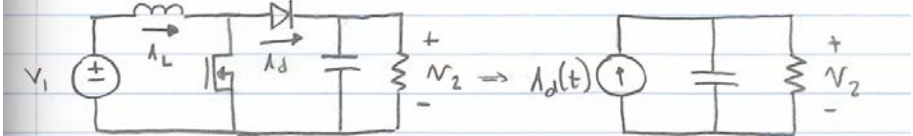

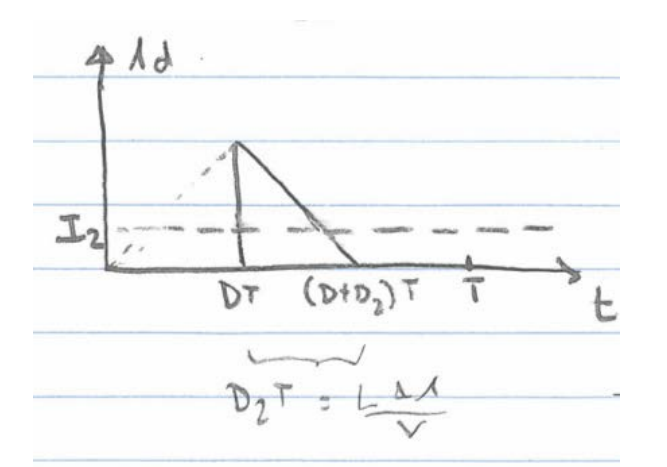

$$
i_{p}k = \frac{V_{1}DT}{L}
$$

$$
D_{2}T = \Delta t = L\frac{\Delta i}{v} = \frac{V_{1}DT}{V_{2} - V_{1}}
$$

$$
D_{2} = \frac{V_{1}D}{V_{2} - V_{1}}
$$

Bottom equation reads:  $D_2 T = \frac{L}{v}$ 

$$
\langle i_d \rangle = \langle i_0 ut \rangle = \frac{1}{T} \left( \frac{1}{2} D_2 T \frac{V_1 DT}{L} \right)
$$

$$
= \frac{V_1 DD_2 T}{2L}
$$

$$
=\frac{V_1^2 T}{2L(V_2-V_1)}D^2
$$

Model as controlled current source  $f(D)$ 

- \* Demo DCM boost converter
- $\bullet\,$  show voltage, current waveforms
- "normal" conversion ratio doesn't apply
- BLOW UP OUTPUT CAP WHEN LOAD REMOVED!

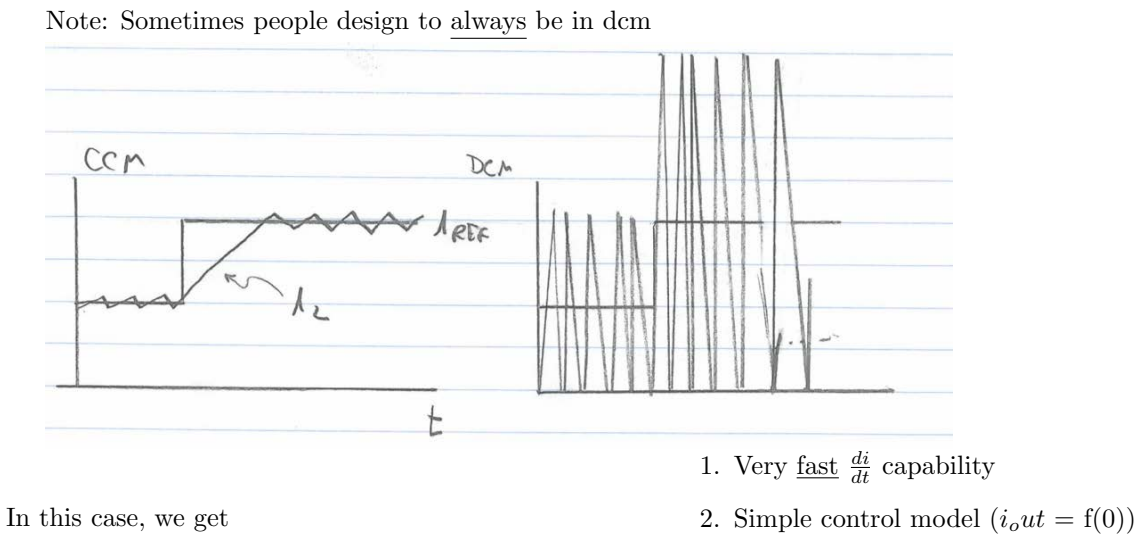

3. Small inductor  $(E_{L,min}@\bar{R}_L \rightarrow 1)$ 

1. Parasitic ringing

- BUT we must live with  $2.$  High peak + rms currents
	- 3. Need more fltering

 $\rightarrow$  DCM Is sometimes used, esp if means to cancel ripple are available, but is often avoided.

MIT OpenCourseWare <https://ocw.mit.edu>

6.622 Power Electronics Spring 2023

For information about citing these materials or our Terms of Use, visit[: https://ocw.mit.edu/terms](https://ocw.mit.edu/terms)